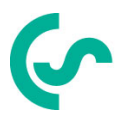

# Notice d'installation et d'exploitation Modbus pour les capteurs VA 500 / VA 520 et VA 550 / VA 570

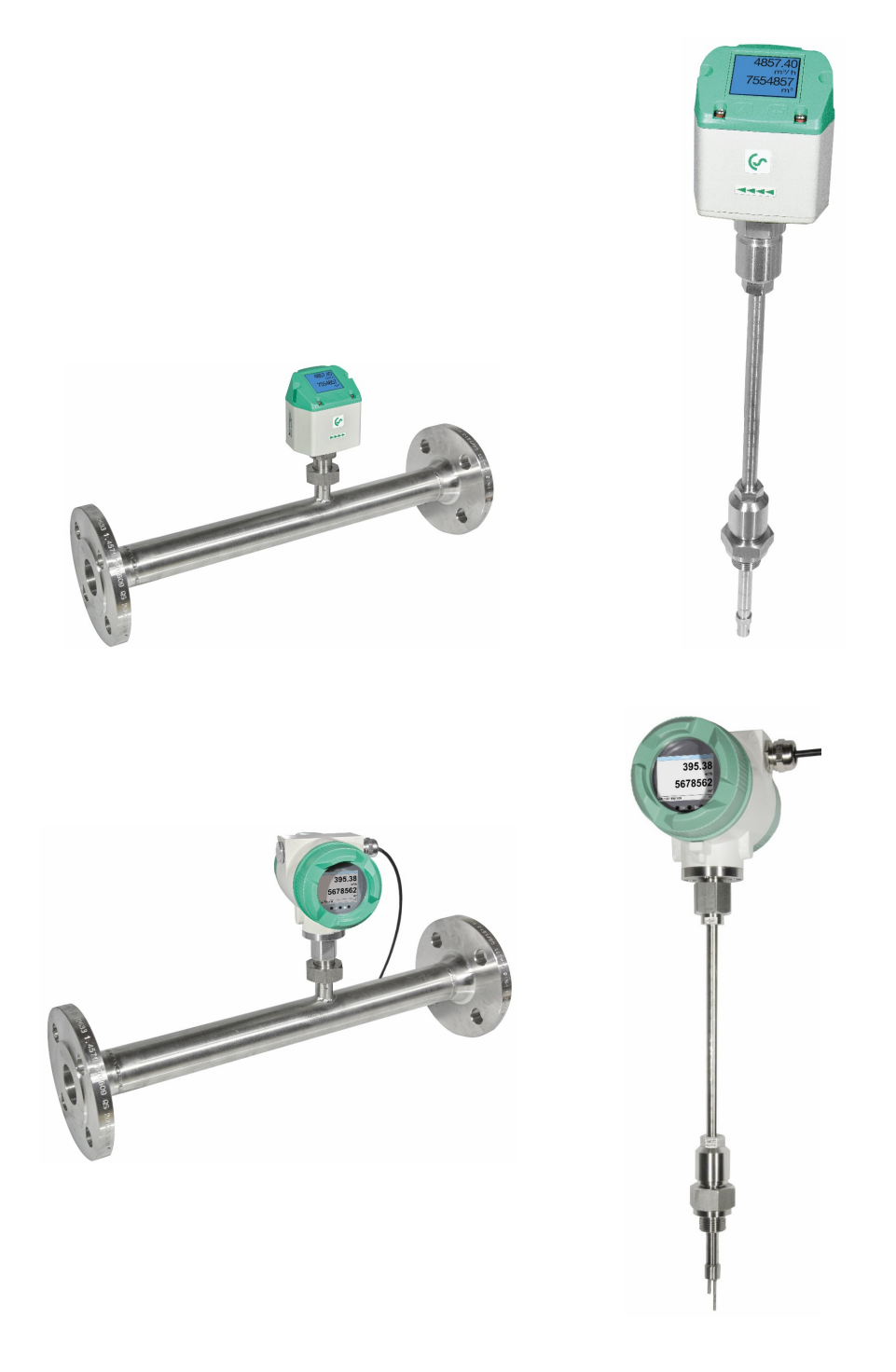

## I. Avant-propos

Cher client,

.

Merci beaucoup d'avoir choisi le VA 500 / VA 520 / VA 550 / VA570. Veuillez lire ce manuel d'installation et de fonctionnement avant le montage et le lancement du dispositif et suivez nos conseils. Les VA 500 / VA 520 / VA 550 / VA570 ne sont garanties qu'en cas d'observation attentive des instructions et des notes

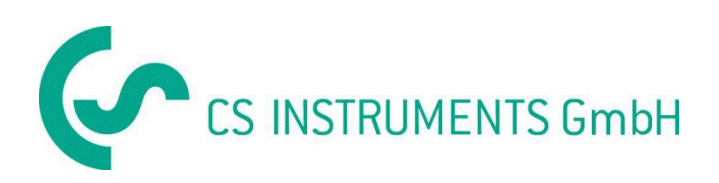

## CS Instruments SARL

4, rue du docteur Heulin 75017 Paris France Tel.: +33 1 86 95 87 60 Fax: +33 1 85 08 15 96 Mail: info@cs-instruments.com Web: http://www.cs-instruments.fr

## Geschäftsstelle Süd/Sales Office South

Zindelsteiner Str. 15 D-78052 VS-Tannheim Tel.: +49 (0) 7705 978 99 0 Fax: +49 (0) 7705 978 99 20 Mail: info@cs-instruments.com Web: http://www.cs-instruments.com

## Geschäftsstelle Nord/Sales Office North

Am Oxer 28c D-24955 Harrislee Tel.: +49 (0) 461 700 20 25 Fax: +49 (0) 461 700 20 26 Mail: info@cs-instruments.com Web: http://www.cs-instruments.com

#### $II.$ Table des matières

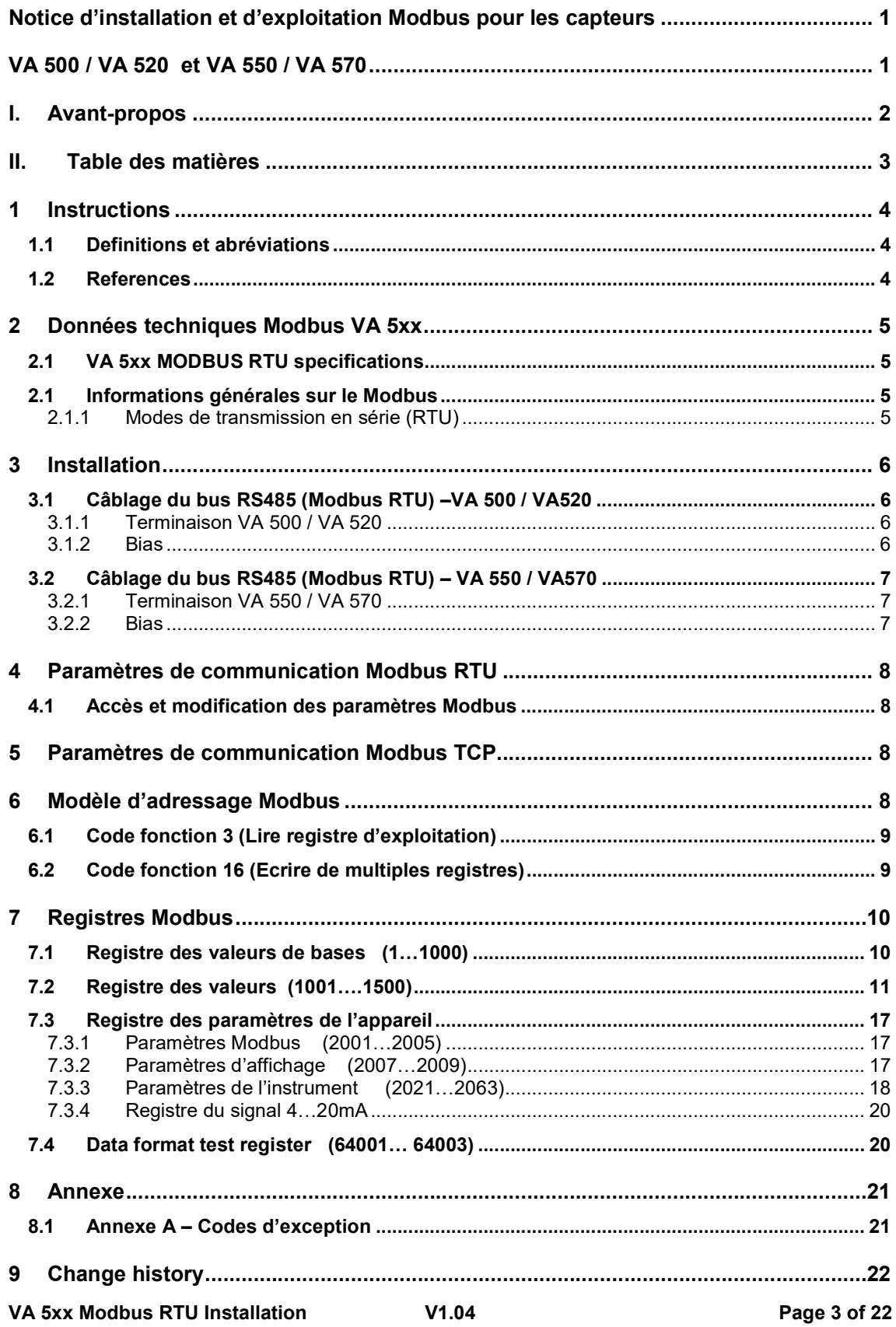

## 1 Instructions

Ce manuel est destiné à fournir des instructions pour l'installation et l'utilisation du FA 5xx Fonction MODBUS. La fonction FA 5xx MODBUS permet au dispositif maître MODBUS de lire les valeurs de mesure en ligne.

Ce manuel n'est pas destiné à être un tutoriel complet sur le protocole MODBUS RTU, et il est supposé que l'utilisateur final a déjà une connaissance générale de MODBUS RTU Communications, notamment en ce qui concerne la configuration et l'exploitation de la station maître. Cependant, dans la section suivante pour expliquer certains des aspects fondamentaux du protocole..

## 1.1 Definitions et abréviations

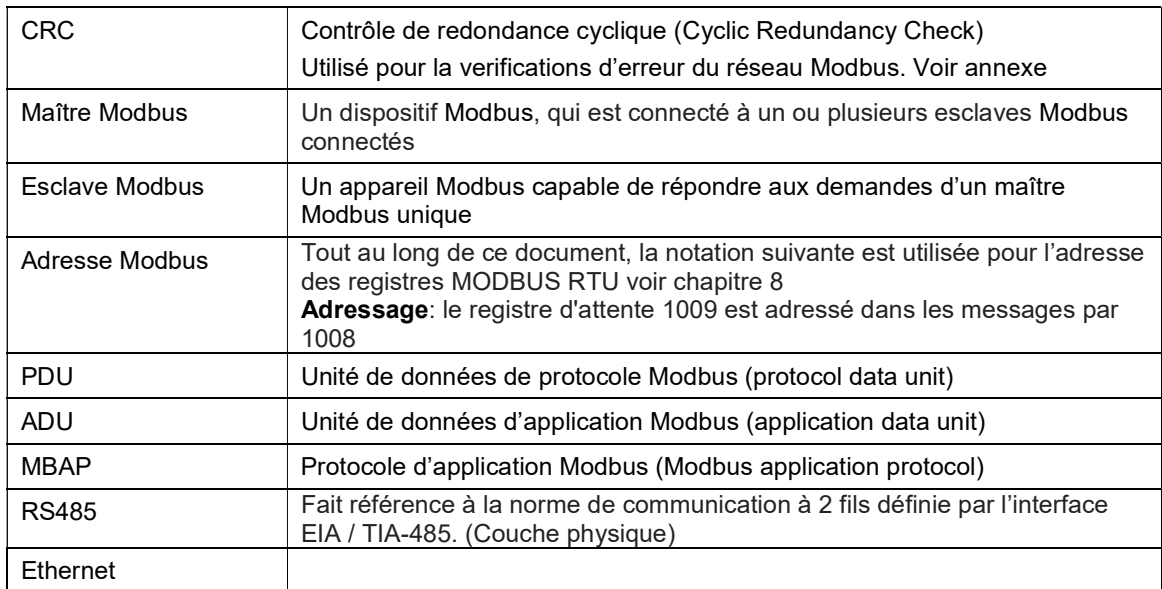

### 1.2 References

- 1. MODBUS over Serial Line Specification and Implementation Guide V1.02 modbus.org 2006 Dec 20
- 2. MODBUS APPLICATION PROTOCOL SPECIFICATION V1.1b modbus.org 2006 Dec 28
- 3. MODBUS Messaging on TCP/IP implementation Guide V1.0b 2006 Oct 34
- 4. Manuel d'instructions VA 5xx

## 2 Données techniques Modbus VA 5xx

## Type d'appareil et a la commune de la Esclave Débit de baud 1200,2400, 4800, 9600, 19200, 38400 bps Plage d'adresse de périphérique 1...247 Interface électrique RS485, 2 fils Protocole RTU Codes function supportés  $\frac{3}{2}$  lire registre d'exploitation 16 écriture de multiples registres Diffusion Non Standard Modbus over serial line V1.02

## 2.1 VA 5xx MODBUS RTU specifications

#### 2.1 Informations générales sur le Modbus

Le module DS 500 Modbus est conforme au protocole de ligne série Modbus [Référence 1]. Cela implique entre autres un protocole maître-esclave au niveau 2 du modèle OSI. Un node (le maître) envoie des commandes explicites à l'un des nœuds et processus "esclave" réponses. Les nœuds esclaves ne transmettront pas de données sans une requête du nœud maître, et de communiquer avec d'autres esclaves. Le protocole Modbus est un système maître mono, ce qui signifie qu'un seul maître peut être connecté à l'époque..

#### 2.1.1 Modes de transmission en série (RTU)

Le mode Modbus VA 5xx ne prend en charge qu'un seul mode de transmission série; le mode RTU. Le mode de transmission définit le contenu binaire des champs de message transmis en série sur la ligne. Le mode détermine comment l'information est répartie dans le message champs et décodé. Les paramètres du mode de transmission et du port série doivent être les mêmes pour tous les appareils présents sur le réseau Modbus.

RTU mode L'unité de données d'application Modbus (ADU) est illustrée ci-dessous et est valable pour les demandes et les réponses.

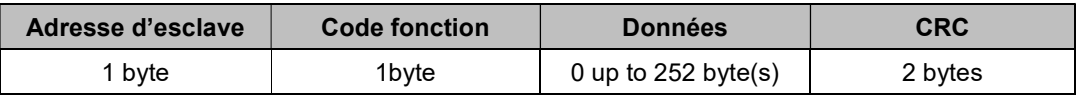

#### Table 1

De plus amples détails sur le protocole Modbus peuvent être trouvés dans les références 1 et  $\mathcal{D}$ 

## 3 Installation

## 3.1 Câblage du bus RS485 (Modbus RTU) –VA 500 / VA520

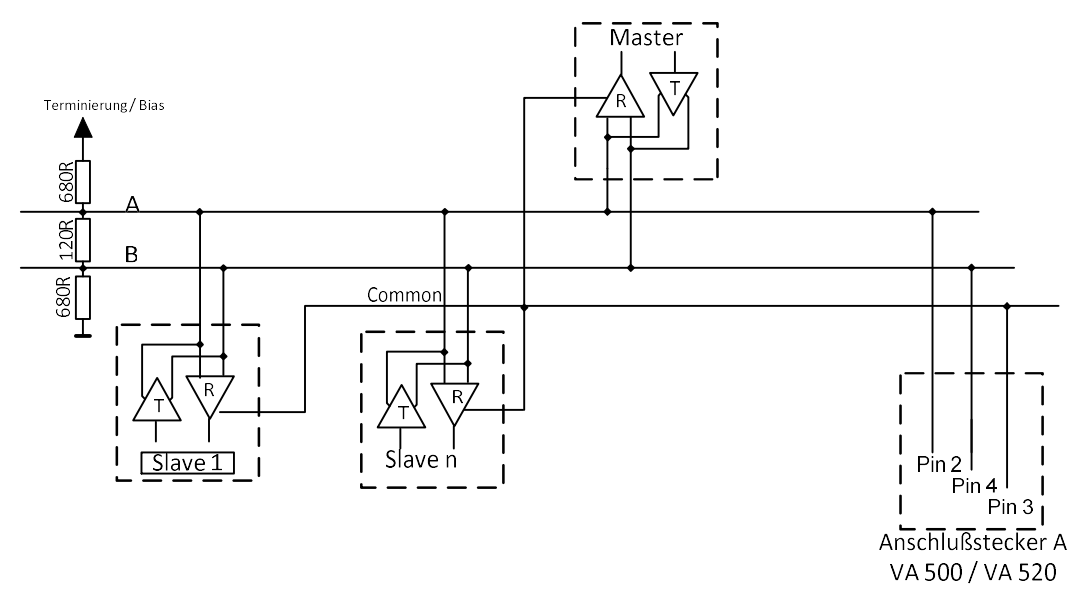

#### 3.1.1 Terminaison VA 500 / VA 520

Remarque: Si le VA 500 / VA 520 est le dernier périphérique du réseau RS485, une terminaison est requise. A faire soit avec :

- a.) Interrupteur DIP interne
- b.) 120R entre la broche 2 et broche 4 du connecteur A

#### 3.1.2 Bias

Afin d'éviter des niveaux de bus indéfinis, à n'importe quel endroit sur le bus, un réseau de polarisation, une résistance à VCC (Modbus A) ainsi qu'à GND (Modbus B), doit être utilisé.

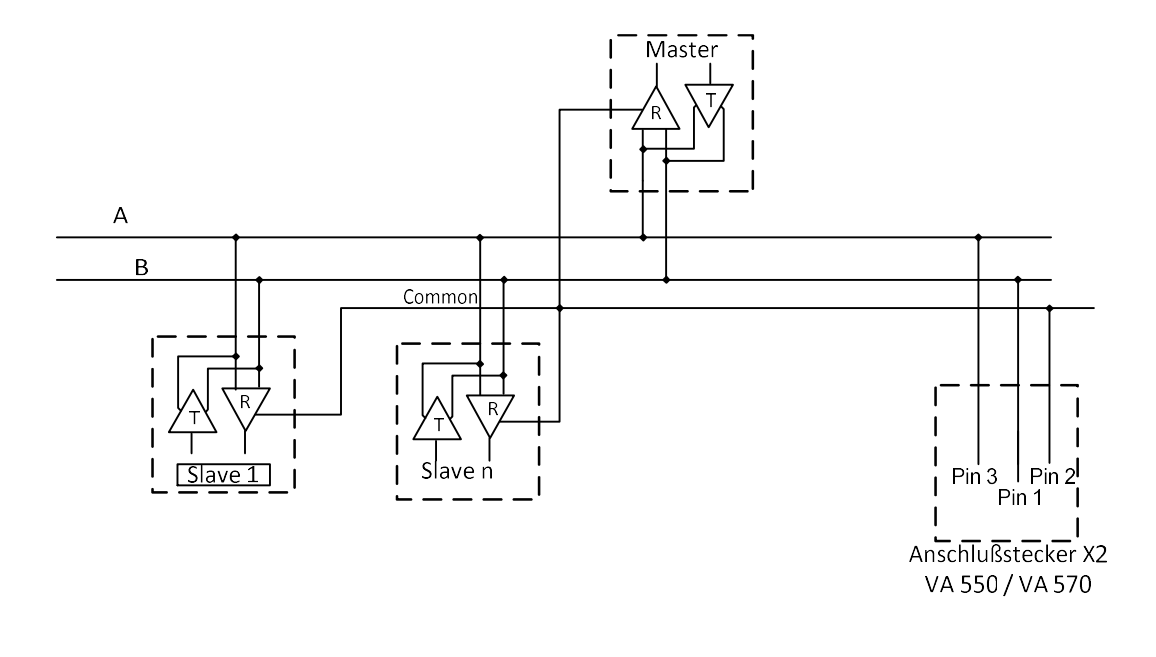

## 3.2 Câblage du bus RS485 (Modbus RTU) – VA 550 / VA570

#### 3.2.1 Terminaison VA 550 / VA 570

Remarque: Dans le cas où le VA 550 / VA 570 est le dernier appareil du réseau RS485, une connexion avec 120R entre (entre les broches 1 et 3) au connecteur X2 est nécessaire.

#### 3.2.2 Bias

Afin d'éviter des niveaux de bus indéfinis, à n'importe quel endroit sur le bus, un réseau de polarisation, une résistance à VCC (Modbus A) ainsi qu'à GND (Modbus B), doit être utilisé.

#### Câble de bus:

Seuls les câbles conformes aux recommandations de la norme EIA 485 doivent être utilisés. 64 appareils au maximum peuvent être connectés à un segment. Le câble de bus doit être posé à une distance d'au moins 20 cm des autres câbles. Il devrait être placé dans une goulotte de câble mise à la terre. Il faut veiller à ce qu'il n'y ait pas de différences de potentielles entre les différents appareils sur le bus..

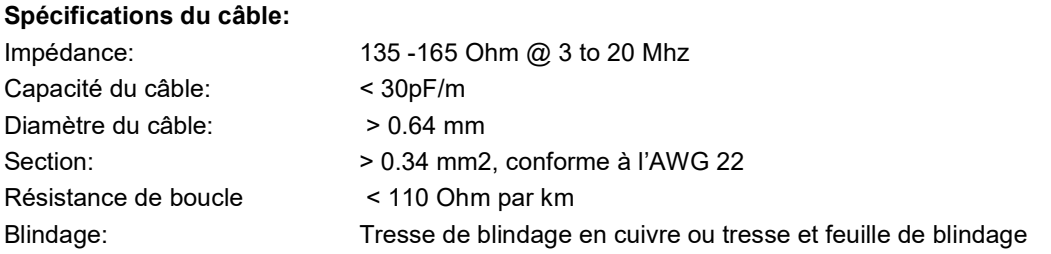

## 4 Paramètres de communication Modbus RTU

Avant la communication avec le maître, le débit, l'adresse et le cadrage doivent être définis

#### 4.1 Accès et modification des paramètres Modbus

Les paramètres de communication Modbus peuvent être modifiés en utilisant soit le logiciel de service PC de CS Instruments, soit des capteurs avec affichage dans le menu de démarrage Modbus.

#### Note:

Il est conseillé d'utiliser l'adresse par défaut dans un réseau multi-esclave. Il est important de s'assurer, lors de la procédure d'adressage de l'appareil, qu'il n'y a pas deux appareils avec la même adresse. Dans un tel cas, un comportement anormal du bus série peut se produire, le maître est dans l'impossibilité de communiquer avec tous les esclaves présents dans le bus.

## 5 Paramètres de communication Modbus TCP

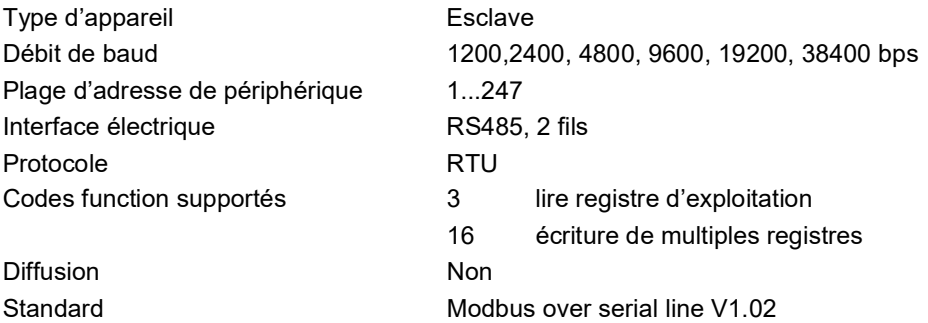

## 6 Modèle d'adressage Modbus

Le FA 5xx RS485 Modbus permet un accès en lecture / écriture selon le chapitre 8 Les registres non définis ne sont pas accessibles / ne sont pas supportés.

#### Ordre des Bytes:

La taille de chaque registre Modbus est de 2 Bytes. Pour une valeur de 32 bits, deux registres Modbus doivent être lus par le FA 5xx. En conséquence, pour une valeur de 16 bits, un seul registre est lu.

Format de données FA 5xx:

Single Word **Double Word** 

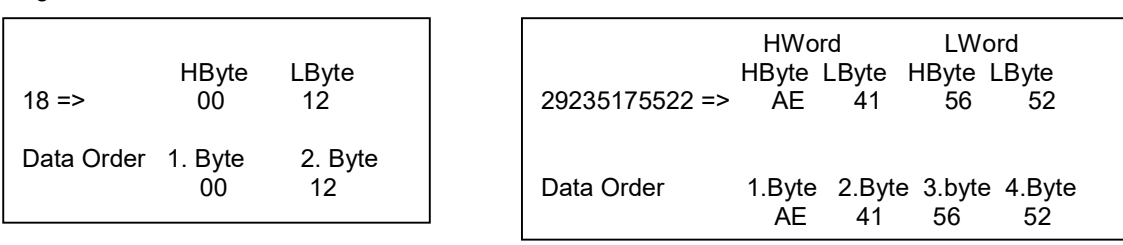

Pour la verification d'un format de données correct, lkire le riegistre 64000 ou 64004.Le résultat doit être:

Registre 64000: Valeur entière Valeur =1 000 000 Registre 64004: Valeur Flottante Valeur = 1 000 000.0

#### 6.1 Code fonction 3 (Lire registre d'exploitation)

#### Exceptions générales:

• Interroger moins de 1 ou plus de 125 registres => Exception 3 (valeur de donnée illégale)

• Interroger avec une taille de message supérieur au max (27 registres) => Exception 2(adresse de donnée illégale)

• Demande de données sur une plage définie de registres chapitre 8 => Exception 2 (adresse de donnée illégale)

#### Exceptions d'application:

• Erreurs d'application => Exception 4 (Erreur de périphérique esclave)

#### Trous / Alignement de registres:

• La commande de lecture retourne toujours des données si aucune exception n'est donnée. Un mauvais alignement début / fin entraînera uniquement la lecture de certaines parties de l'élément de données

#### 6.2 Code fonction 16 (Ecrire de multiples registres)

En général, seul les registres d'état (registre 2001 - 2064) sont accessibles en écriture.

#### General exceptions:

.

• Ecrire moins de 1 ou plus de 63 registres => Exception 3 (valeur de donnée illégale)

• Si le total de Byte écrit n'est pas exactement 2 fois le n° du registre => Exception 3 (valeur de donnée illégale)

• Ecrire avec une taille de message supérieur au max (27 registres) => Exception 2 (adresse de donnée illégale)

• Ecriture de données sur une plage définie de registres chapitre 8 => Exception 2 (adresse de donnée illégale)

#### Exceptions d'application:

• Erreurs d'application => Exception 4 (Erreur de périphérique esclave)

• Les erreurs d'application incluent l'écriture dans les registres d'exploitation disponible exclusivement en lecture

#### Trous / Alignement de registres:

• Si l'adresse de début n'est pas le début d'un registre d'exploitation mappé => Exception 2 (adresse de données illégale)

• L'écriture dans les trous est autorisée (c.-à-d. Ignorée - et aucune exception ne se produit) - sauf pour la condition décrite ci-dessus

## 7 Registres Modbus

## 7.1 Registre des valeurs de bases (1…1000)

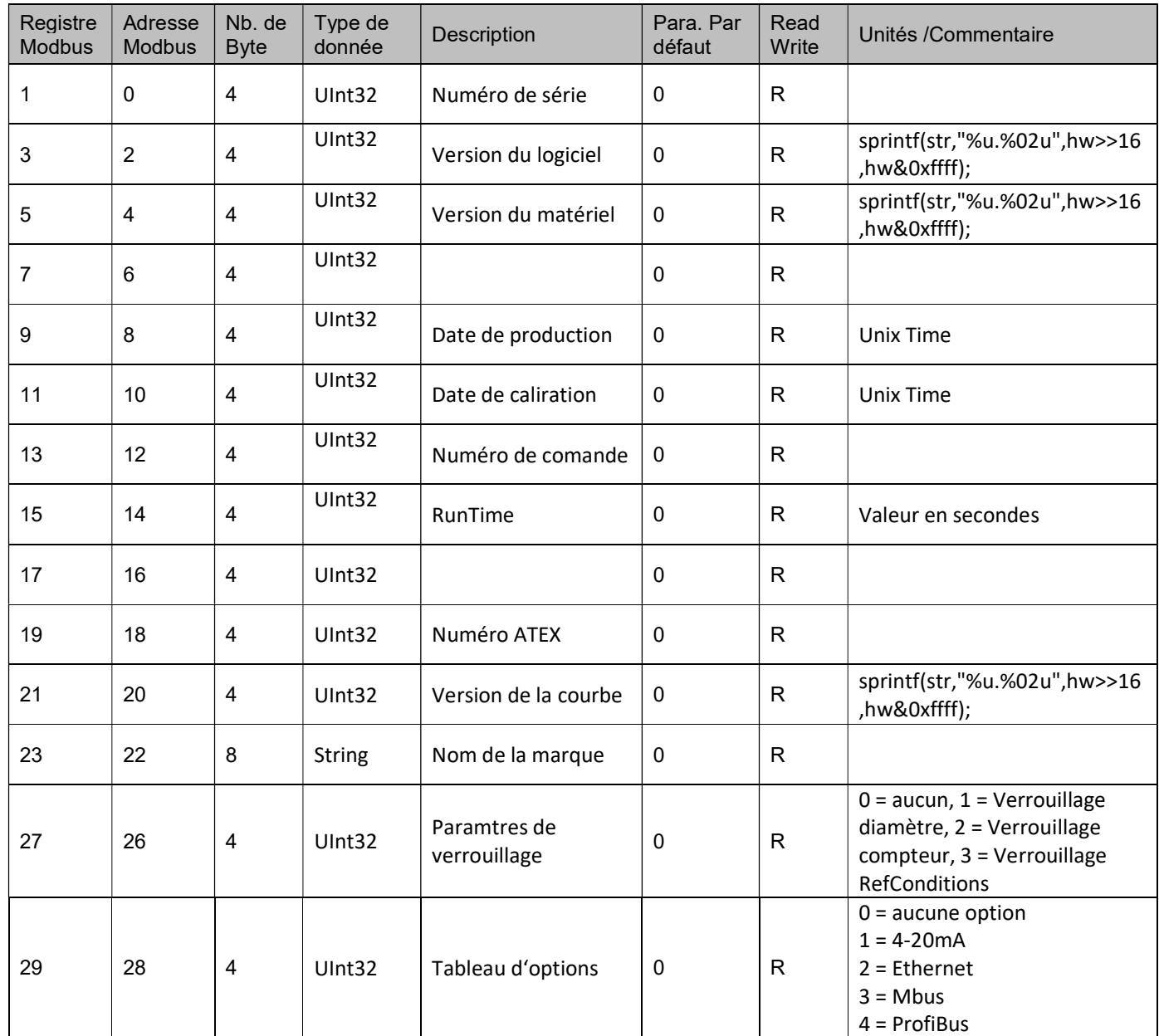

| Registre<br><b>Modbus</b> | Adresse<br><b>Modbus</b> | Nb. de<br><b>Byte</b> | Type de<br>donnée | Description                                                                                   | Para. Par<br>défaut | Read<br>Write | Unités /Commentaire                                                                                                    |
|---------------------------|--------------------------|-----------------------|-------------------|-----------------------------------------------------------------------------------------------|---------------------|---------------|----------------------------------------------------------------------------------------------------|
| 1001                      | 1000                     | $\overline{4}$        | Float             | Débit comme montré dans<br>l'affichage                                                        |                     | R             |                                                                                                    |
| 1003                      | 1002                     | $\overline{4}$        | UInt32            | Total compteur avant la virgule<br>comme affiché                                              |                     | R             |                                                                                                    |
| 1005                      | 1004                     | 4                     | Float             | Total compteur après la virgule<br>comme affiché                                              |                     | R             |                                                                                                    |
| 1007                      | 1006                     | 4                     | Float             | Vitesse comme montré sur<br>l'afficheur                                                       |                     | R             |                                                                                                    |
| 1009                      | 1008                     | 4                     | Float             | Température du gaz comme<br>montré sur l'afficheur                                            |                     | R             |                                                                                                    |
| 1011                      | 1010                     | $\overline{4}$        | Float             | Température interne comme<br>montré sur l'afficheur                                           |                     | R             |                                                                                                    |
| 1013                      | 1012                     | $\overline{4}$        | Float             | Tension d'alimentation                                                                        |                     | R             |                                                                                                    |
| 1015                      | 1014                     | $\overline{4}$        | Float             | Vitesse maximum (à l'unité de<br>vélocité telle qu'affichée dans<br>l'affichage)              |                     | R             |                                                                                                    |
| 1017                      | 1016                     | $\overline{4}$        | Float             | Débit maximum (à l'unité de<br>débit tel qu'affiché dans<br>l'affichage)                      |                     | R             |                                                                                                    |
| 1019                      | 1018                     | 4                     | Float             | Status du capteur                                                                             |                     | R             | 0x0000<br>Aucune erreur<br>0x0001<br>Non calibré<br>0x0002<br>Basse tension<br>Erreur Temp.<br>0x0004<br>Erreur chauffe<br>0x0008<br>0x000a<br><b>IErreur Init.</b><br>0x0020<br>Chauffe non cal.<br>Amb Non Cal<br>0x0040<br>0x0080<br>TmpHorsGamme<br>Direction 0x0100 |
| 1021                      | 1020                     | $\overline{4}$        | Float             | Débit min à l'unité de débit dans<br>l'affichage depuis effacement<br>Min / Max               |                     | R             |                                                                                                    |
| 1023                      | 1022                     | $\overline{4}$        | Float             | Débit max à l'unité de débit en<br>affichage depuis effacement Min<br>/ Max                   |                     | R             |                                                                                                    |
| 1025                      | 1024                     | $\overline{4}$        | Float             | Débit AV à l'unité de débit dans<br>l'affichage                                               |                     | R             | Moyenne pour le temps<br>défini dans la configuration<br>AVTime "1 à 1440 minutes"                                                                                                    |
| 1027                      | 1026                     | 4                     | Float             | Consommation moyenne à<br>l'unité de consommation dans<br>l'afficheur                         |                     | R             | Moyenne pour le temps<br>défini dans la configuration<br>AVTime "1 à 1440 minutes"                                                                                                    |
| 1029                      | 1028                     | $\overline{4}$        | Float             | Température du gaz min. À<br>l'unité de température affichée<br>depuis l'effacement min./max. |                     | R             |                                                                                                    |
| 1031                      | 1030                     | 4                     | Float             | Température du gaz max. À<br>l'unité de température affichée<br>depuis l'effacement min./max. |                     | R             |                                                                                                    |
| 1033                      | 1032                     | 4                     | Float             | Température du gaz AV à l'unité<br>de température dans l'affichage                            |                     | R             | Moyenne pour le temps<br>défini dans la configuration<br>AVTime "1 à 1440 minutes"                                                                                                    |
| 1035                      | 1034                     | 4                     | Float             | Vitesse min à l'unité de vélocité<br>affichée depuis l'effacement min<br>/ max                |                     | R             |                                                                                                    |
| 1037                      | 1036                     | 4                     | Float             | Vitesse max à l'unité de vélocité<br>affichée depuis l'effacement min<br>/ max                |                     | R             |                                                                                                    |
| 1039                      | 1038                     | 4                     | Float             | Velocity AV à l'unité de vélocité<br>dans l'affichage                                         |                     | R             | Moyenne pour le temps<br>défini dans la configuration<br>AVTime "1 à 1440 minutes"                                                                                                    |

7.2 Registre des valeurs (1001….1500)

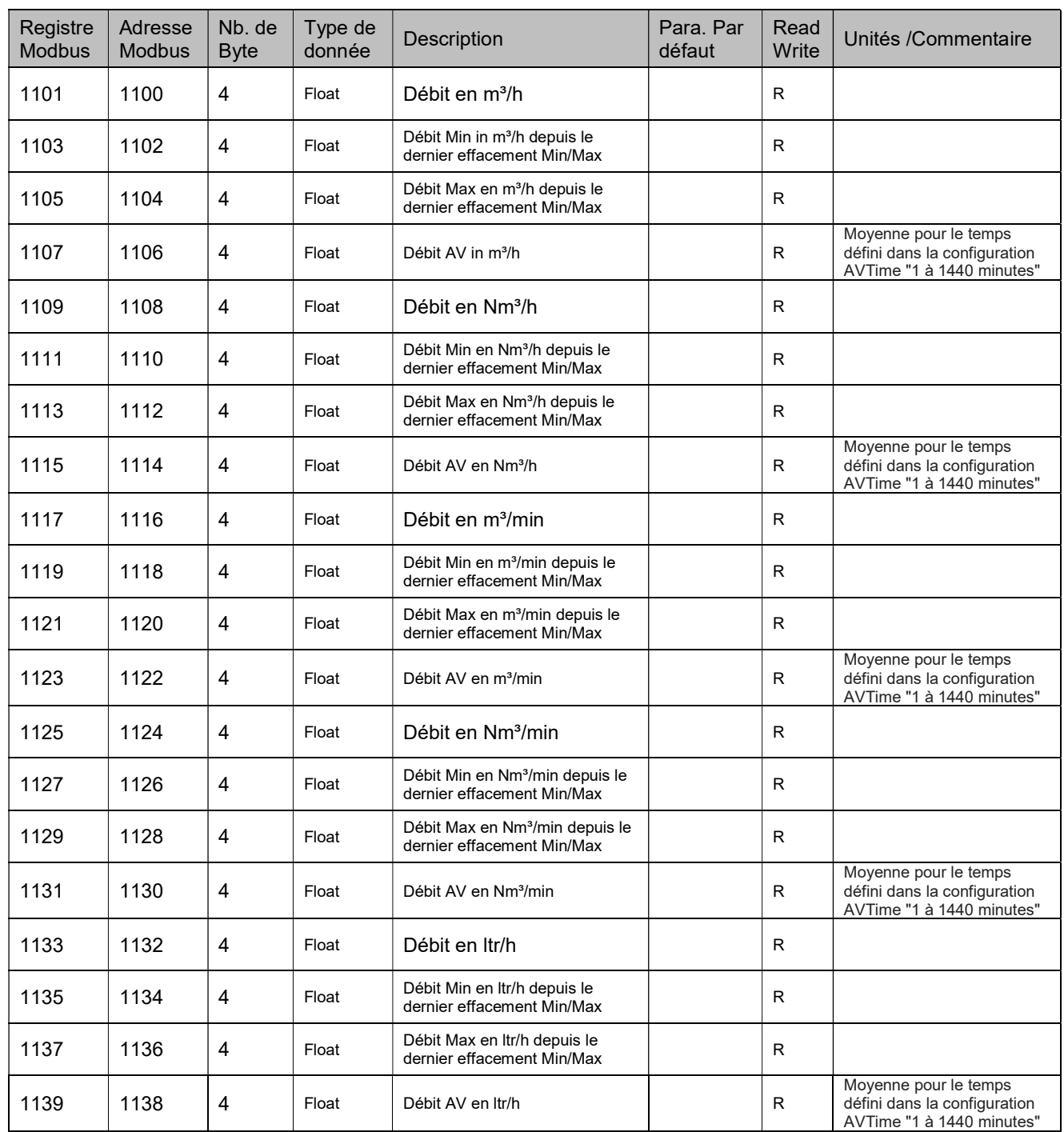

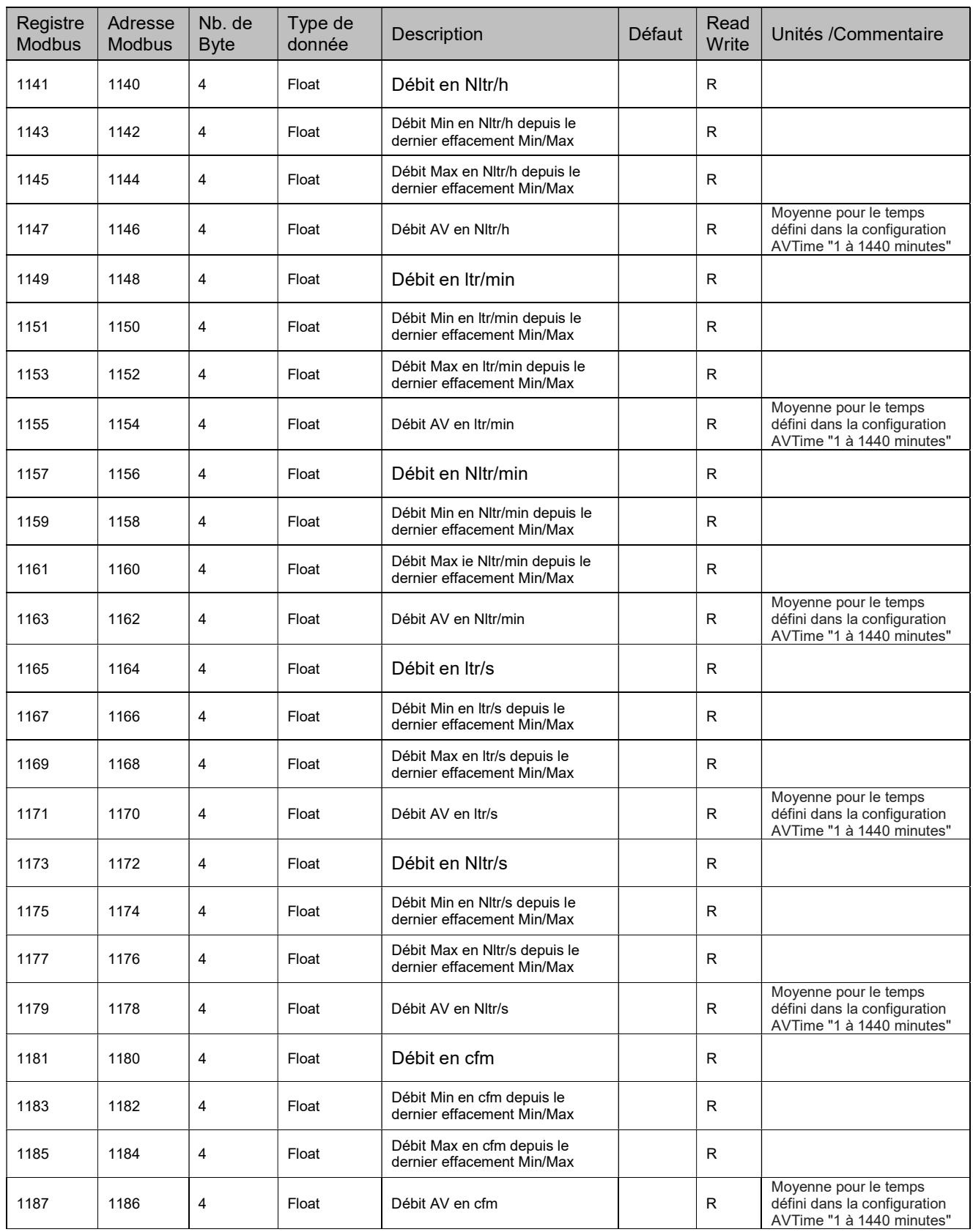

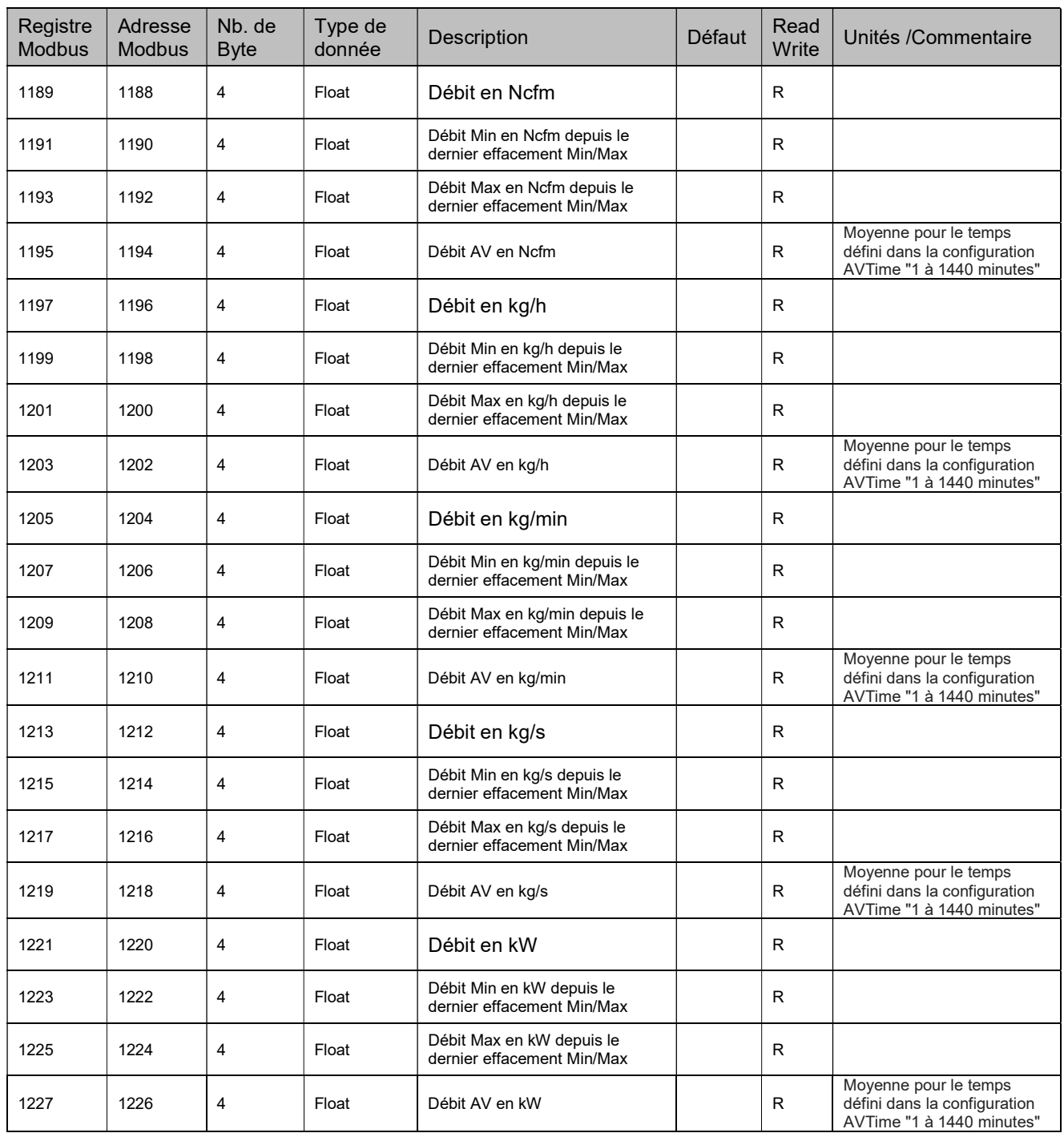

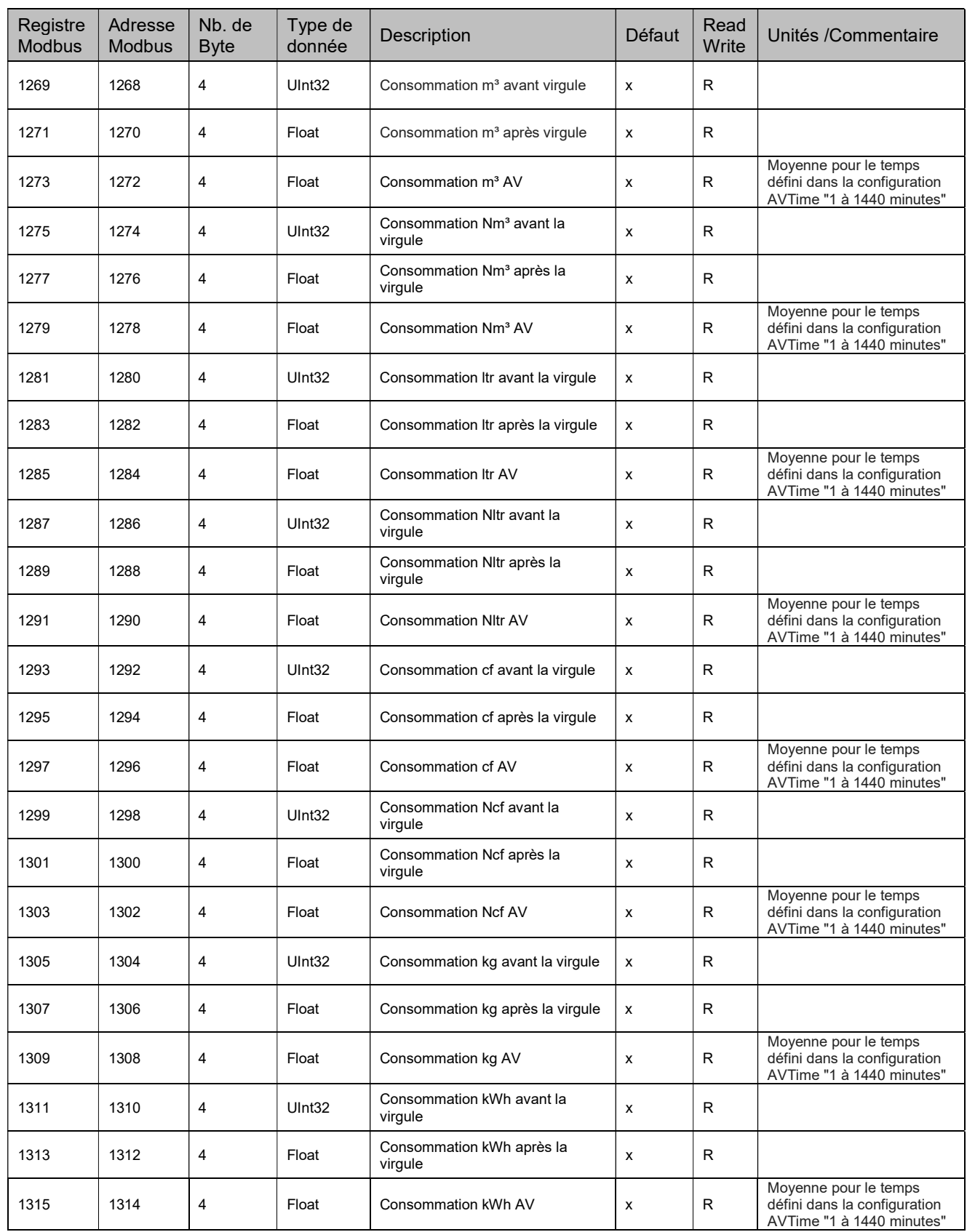

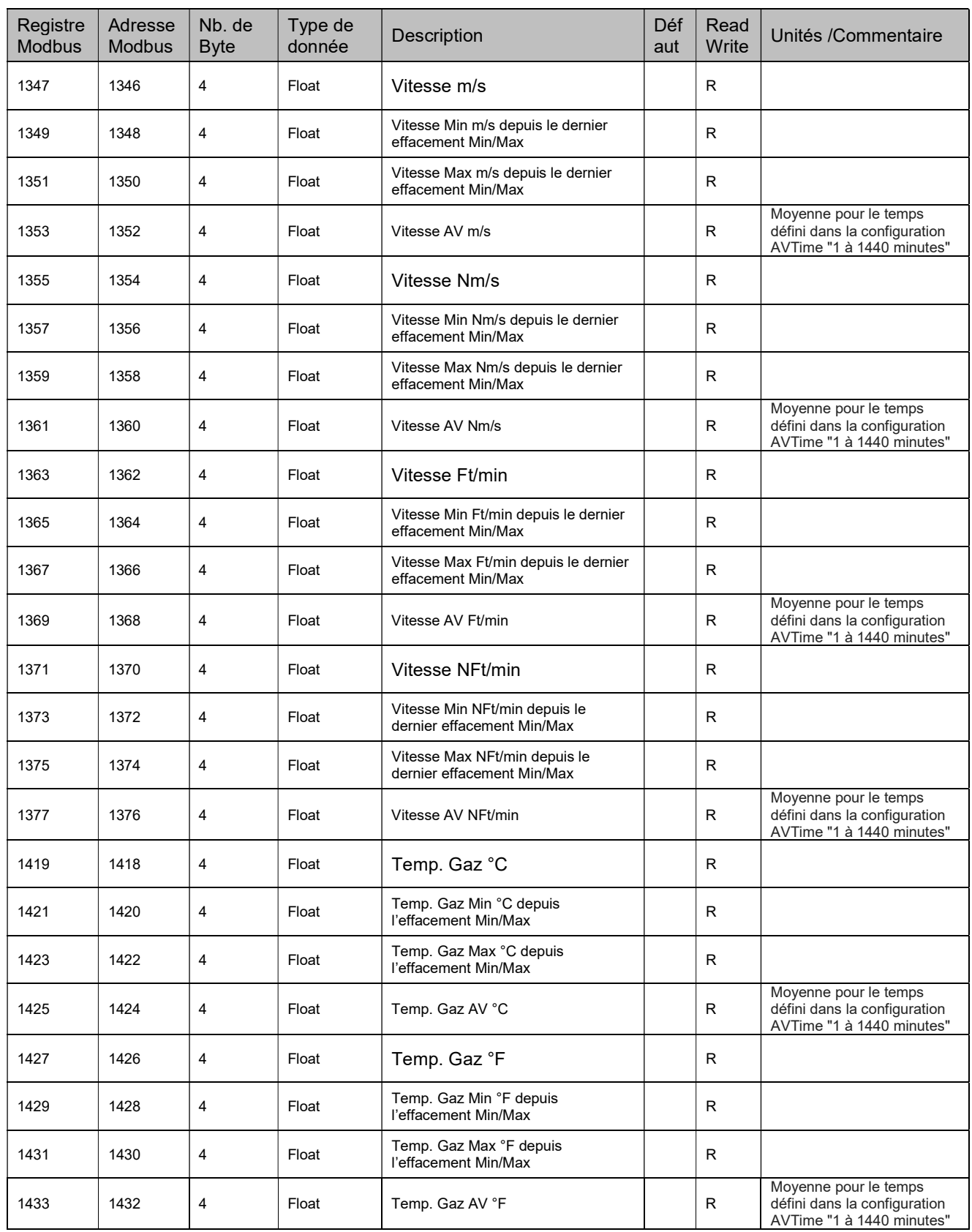

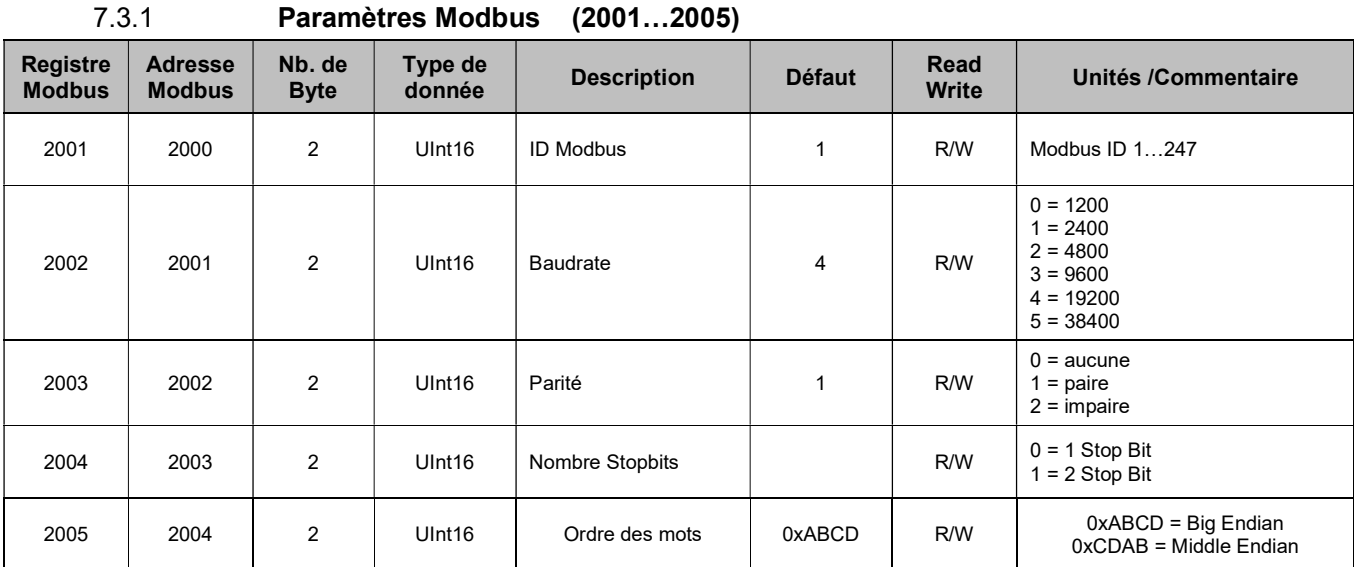

## 7.3 Registre des paramètres de l'appareil

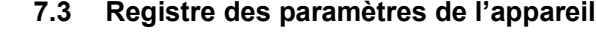

# 7.3.2 Paramètres d'affichage (2007…2009)

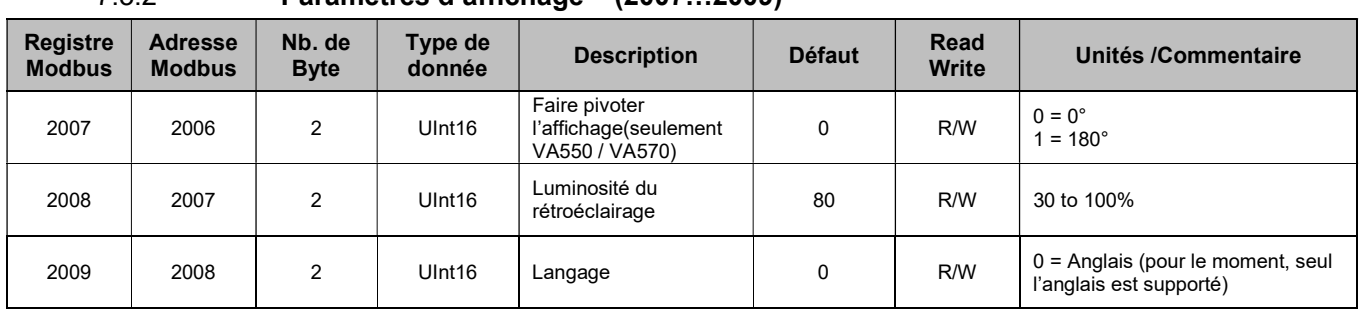

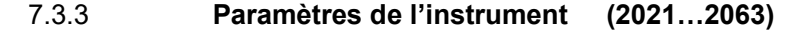

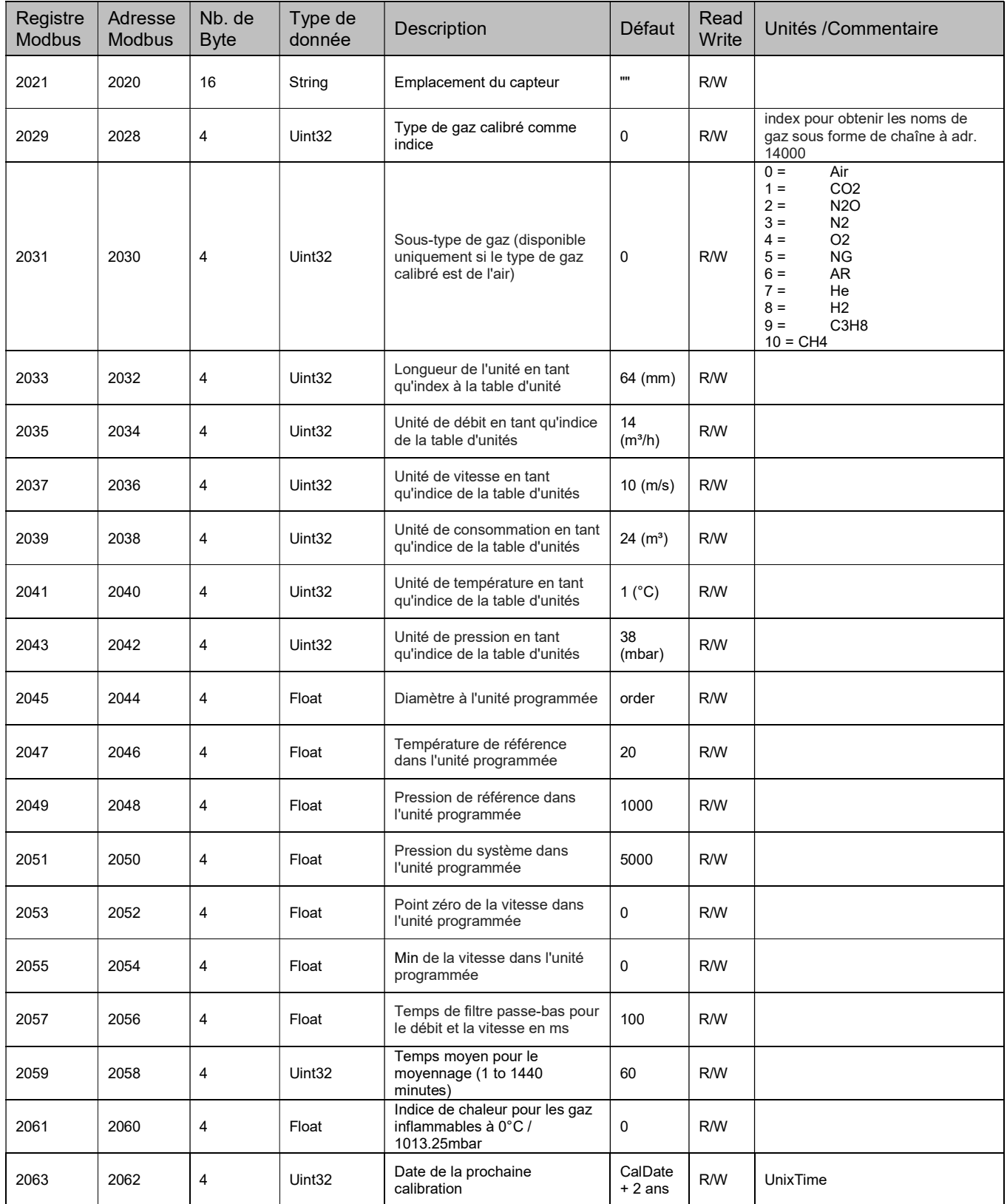

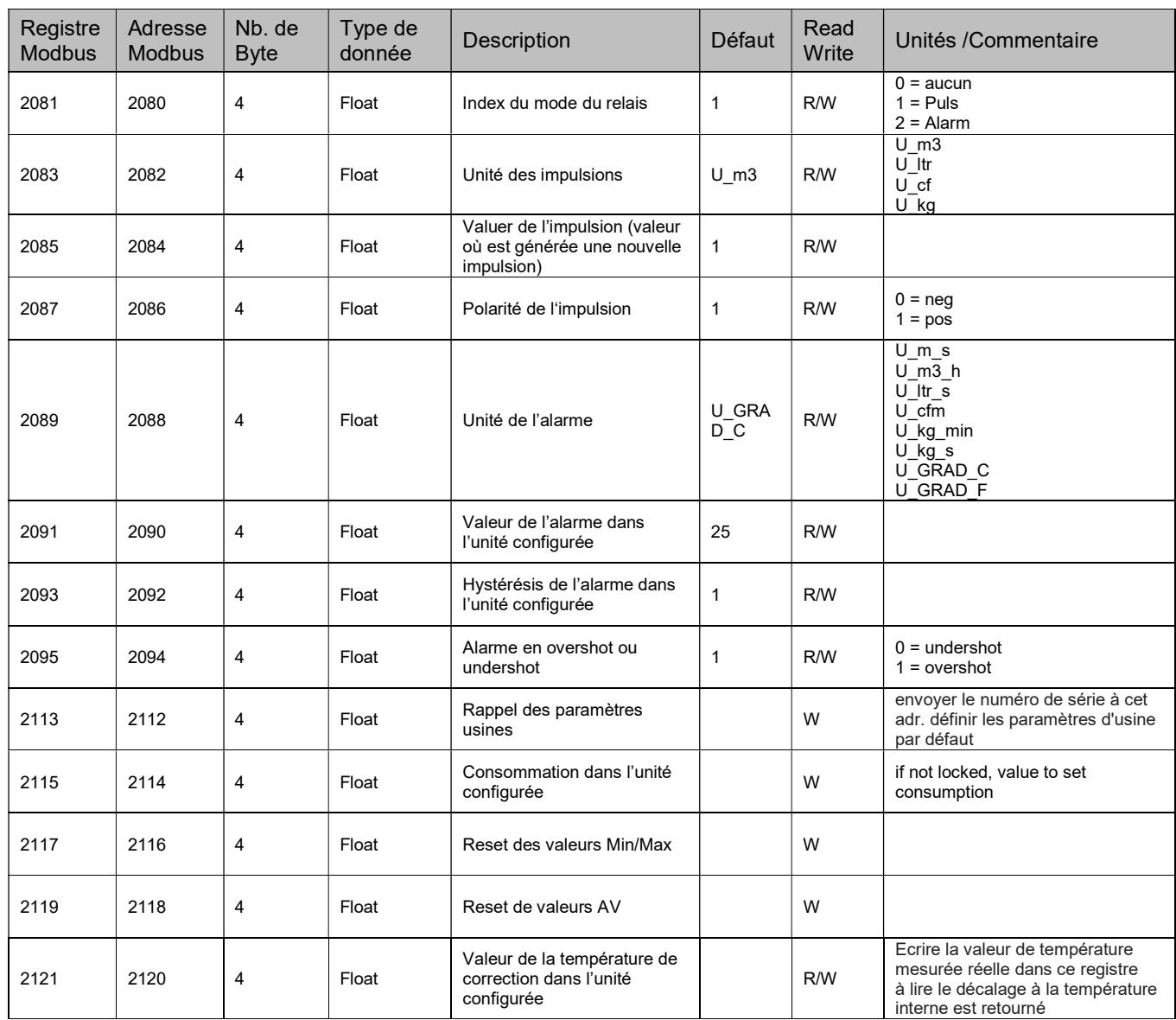

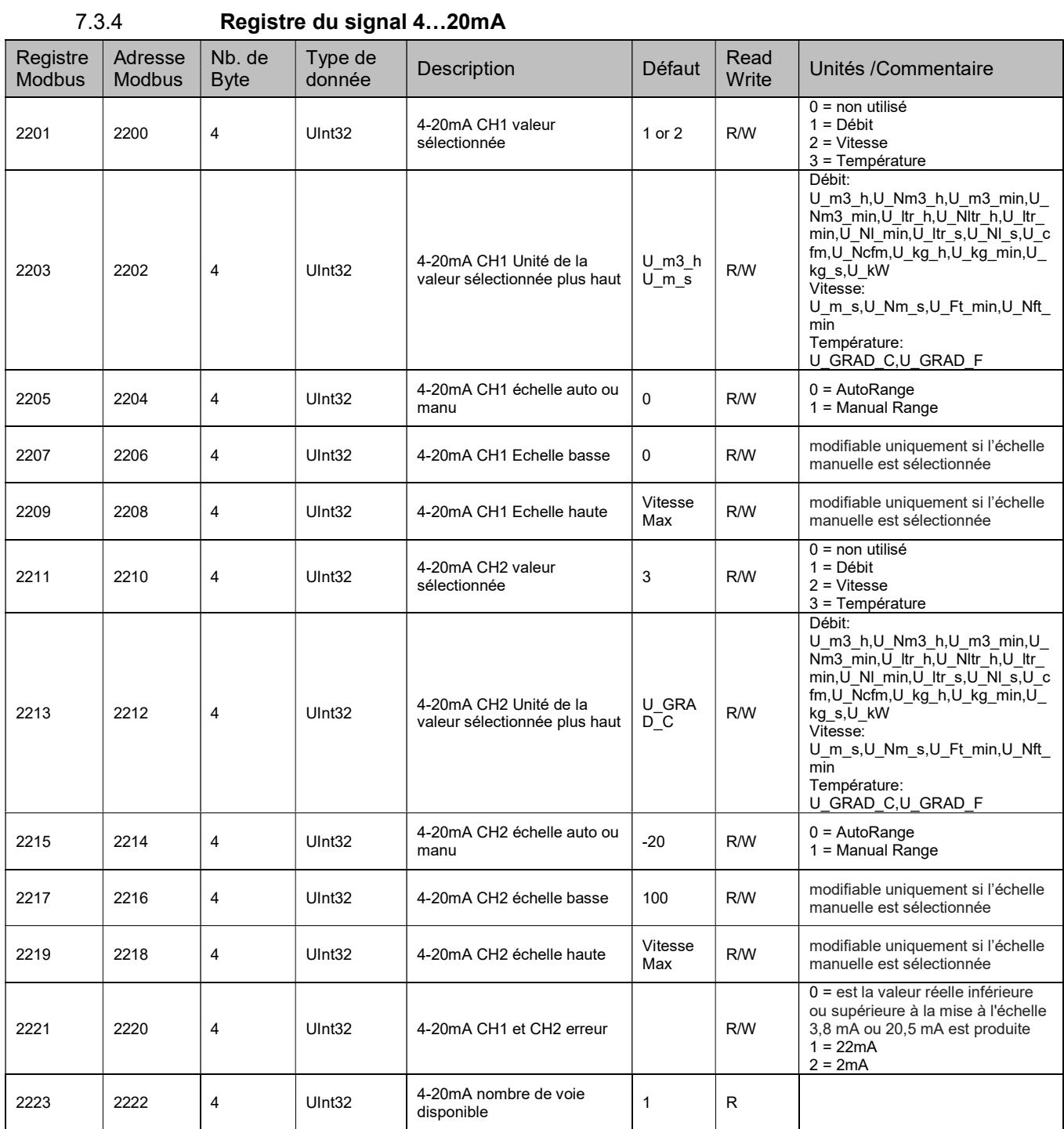

## 7.4 Data format test register (64001… 64003)

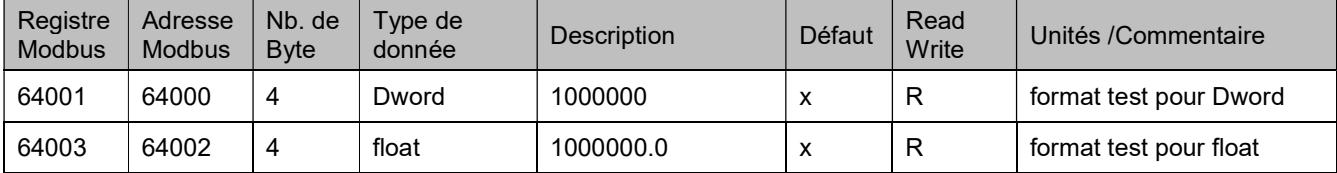

## 8 Annexe

## 8.1 Annexe A – Codes d'exception

Le FA 5xx Modbus utilise les codes d'exception suivants lorsqu'il répond au maître

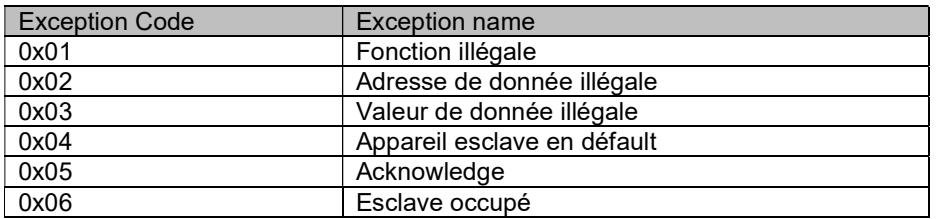

# 9 Change history

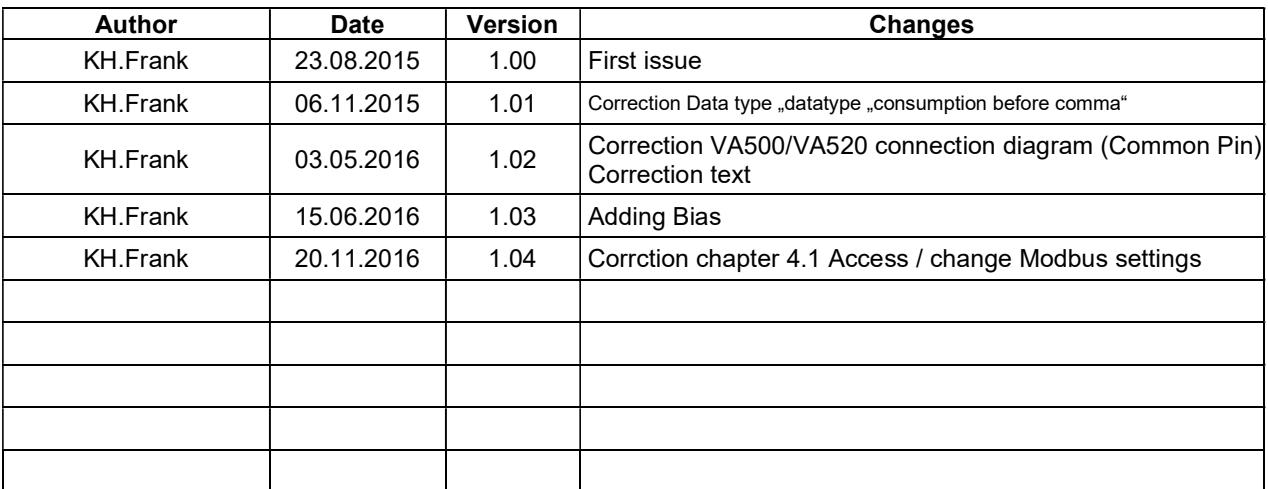